## Objectif .... la Sixième !:

**«** Mme Popek, C.P.E du collège Henri Wallon **»**

**1. Que veut dire C.P.E ?**

conseiller principal d'éducation conseiller principal éducatif **2. Pour devenir C.P.E, il faut :** une licence un master **3. Auparavant Mme Popek était :** surveillante au collège professeur au collège **4.Combien y-a-t-il de C.P.E au collège Wallon ?** 2 3 4 **5. Combien y-a-t-il d'élèves au collège Henri Wallon ?** 580 480 780 **6. On dit que le collège Henri Wallon est classé :** ZUP ZIP ZEP **7.Où se trouve la plupart du temps le C.P.E ?** dans les couloirs dans son bureau **8. Au collège, qui est le supérieur hiérarchique de Mme Popek ?** le directeur le principal le proviseur

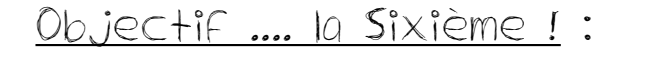

**«** Mme Popek, C.P.E du collège Henri Wallon **»**

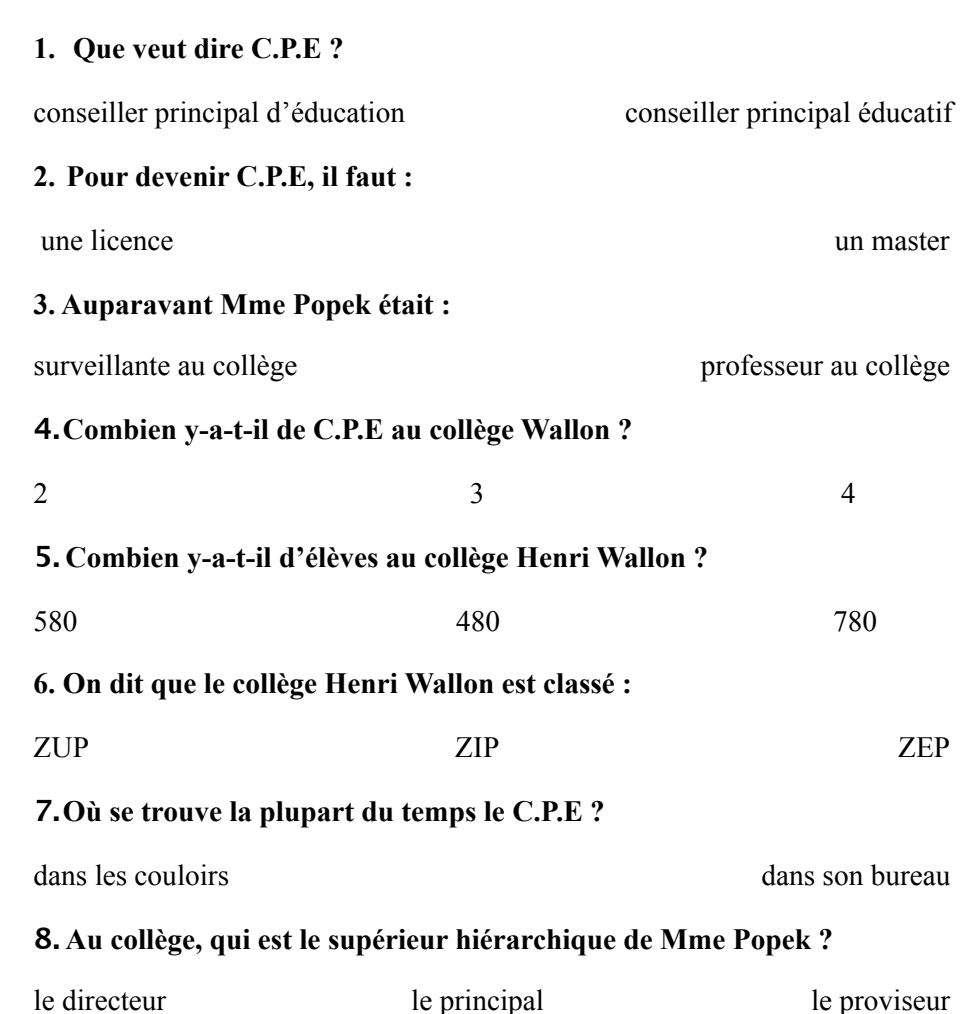